# ORSZI Komplex képzés

http://elearning.orszi.erg.bme.hu/

## Tanulási környezet jellemzői

- Egyéni azonosítás, egyéni tanulási feltételek
- Kurzusok elkülönítve, mégis egy helyen
- Képzés tartalma mindig hozzáférhető
- Kapcsolattartási lehetőség az oktatókkal és tanuló kollégákkal
- Gyakorlási lehetőség a vizsga előtt
- Rugalmasság a vizsga időpontjának megválasztásában

**Ajánlott böngésző: Mozilla Firefox**

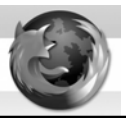

#### Tartalomjegyzék

- Bejelentkezés
- Modul kurzuslap kiválasztása
- Modul lapok felépítése
- Kommunikációs lehetőségek
- Elfelejtett jelszó

## Tananyagok, tevékenységek

- Tananyagok – Segédanyagok
- Tevékenységek
	- Fórum (kurzusonként)
	- Önellenőrző tesztek (gyakorláshoz)
	- Vizsgateszt (ellenőrzéshez)

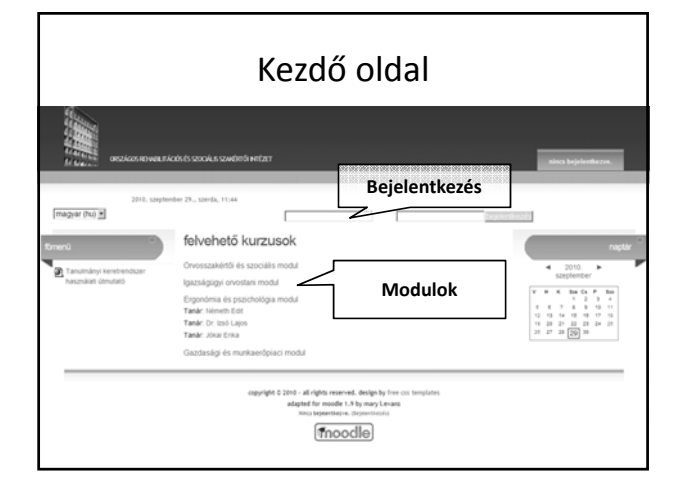

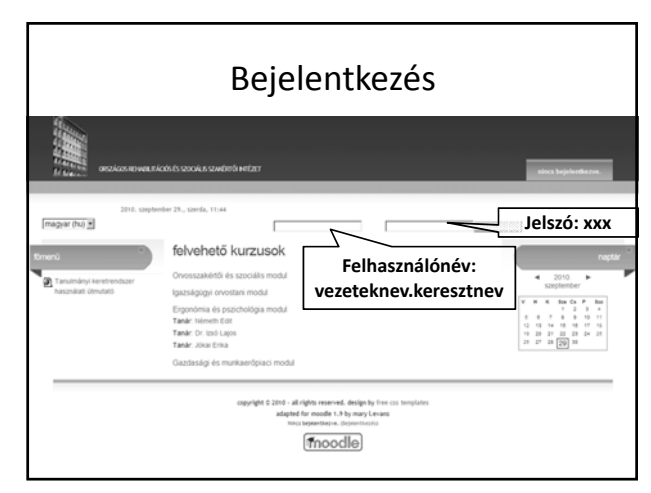

## Bejelentkezés

- Felhasználónév: vezeteknev.keresztnev
	- ‐ ékezet nélkül
	- ‐ kisbetűvel
- Jelszó: xxx (első belépéskor rögtön megváltoztatandó)

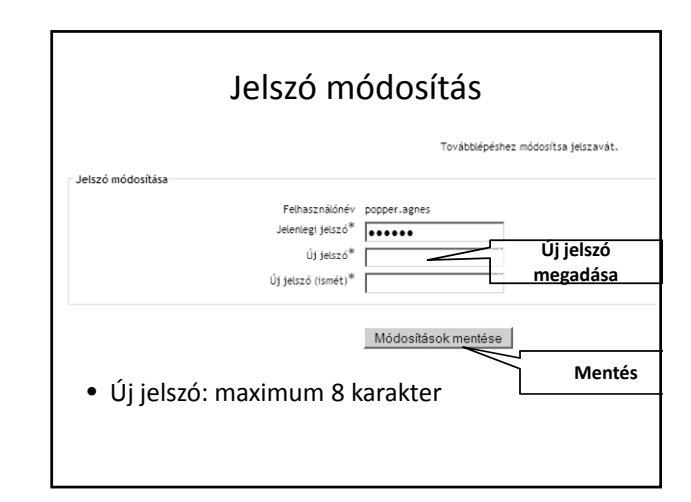

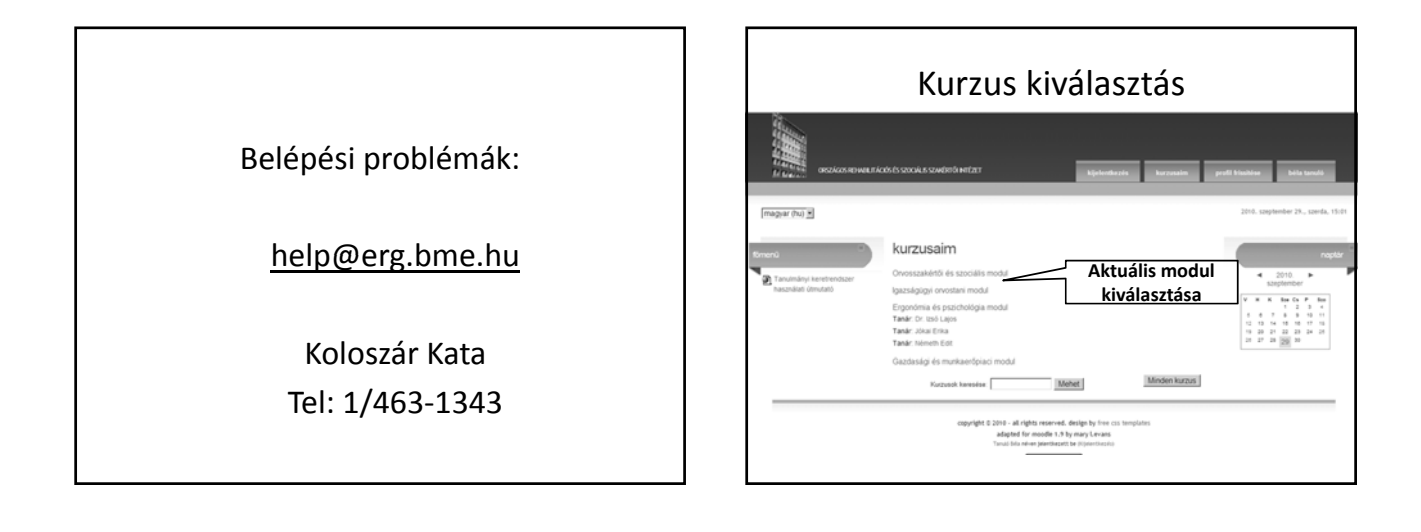

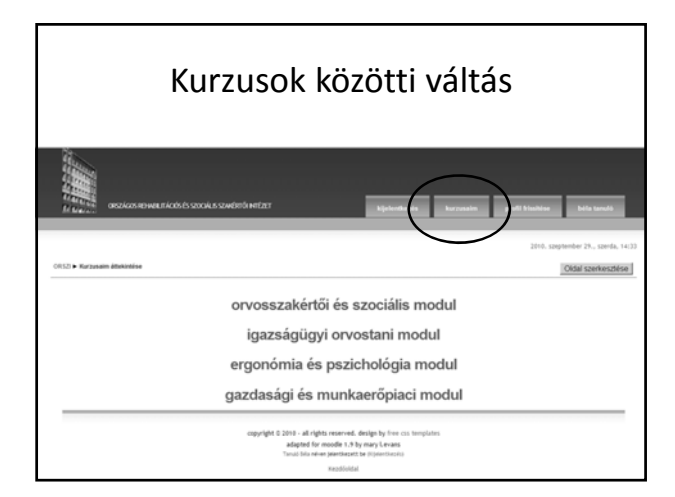

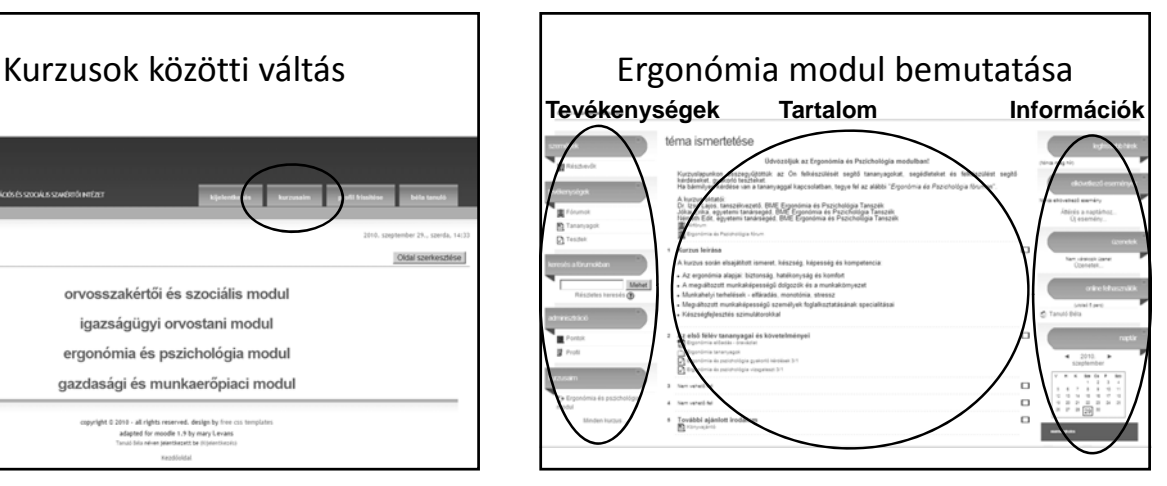

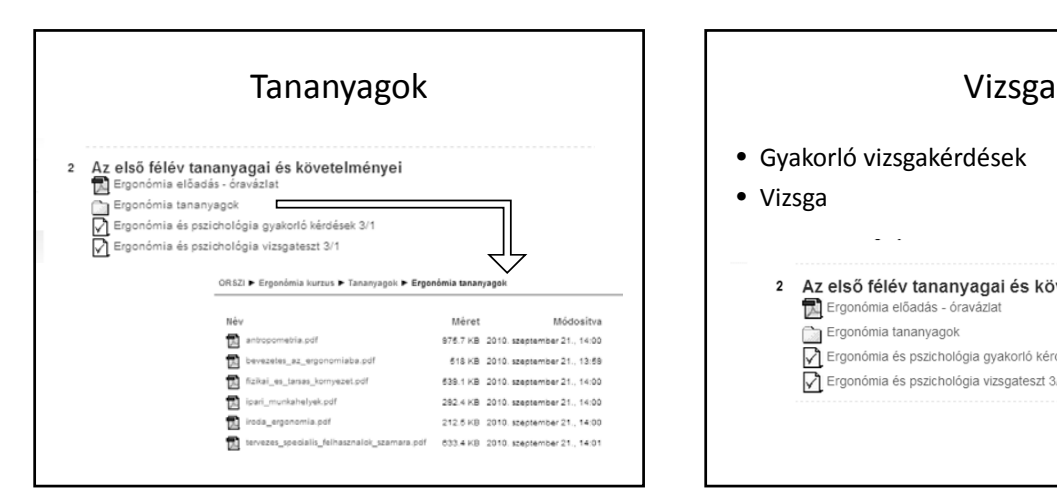

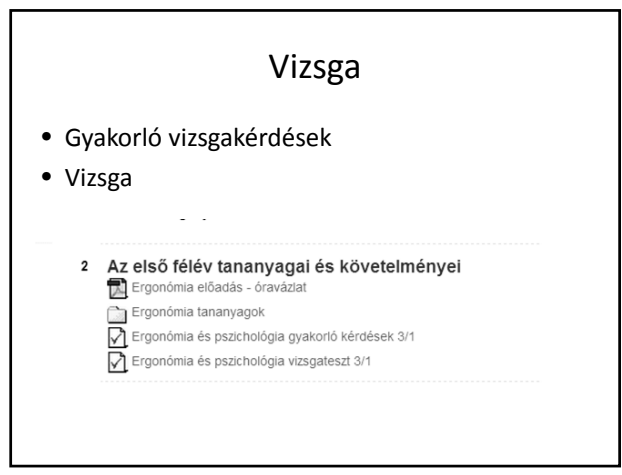

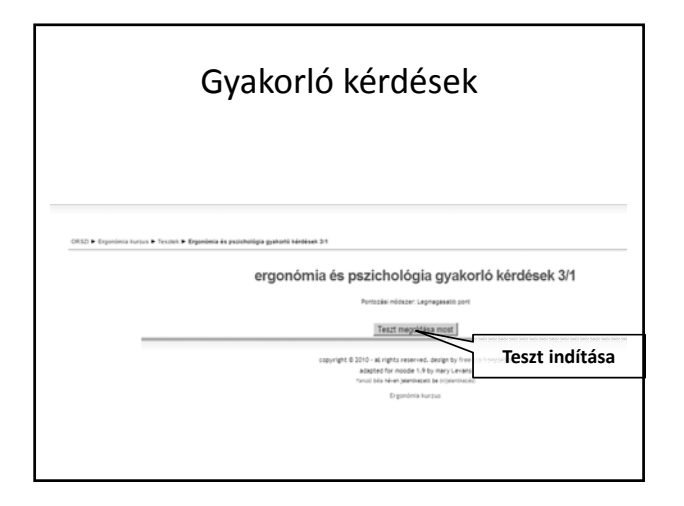

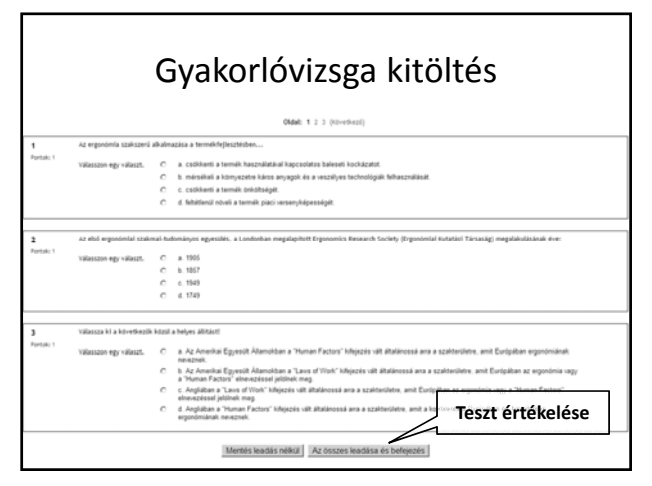

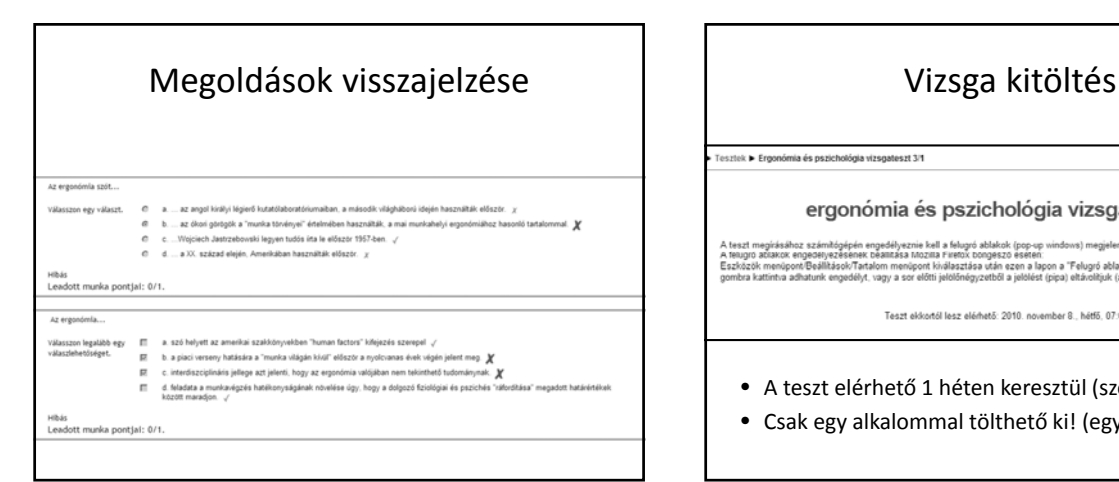

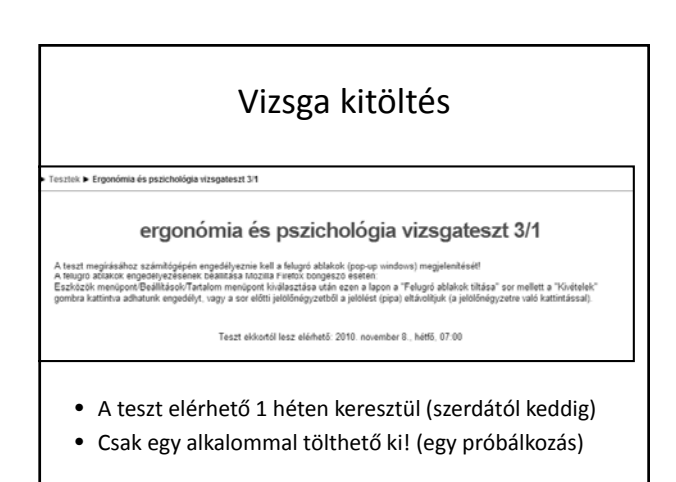

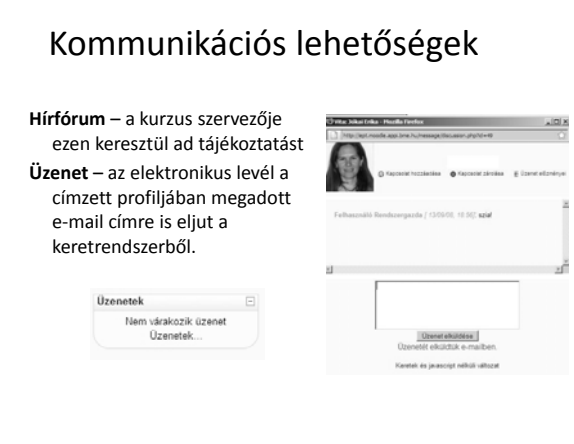

A felkészüléshez sok sikert kívánunk!